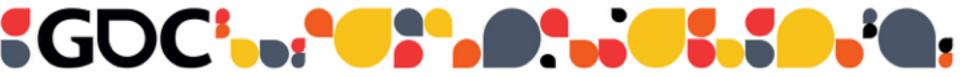

## Building gameplay

Mads Johansen Lassen Co-founder & Developer Glitchnap

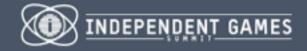

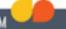

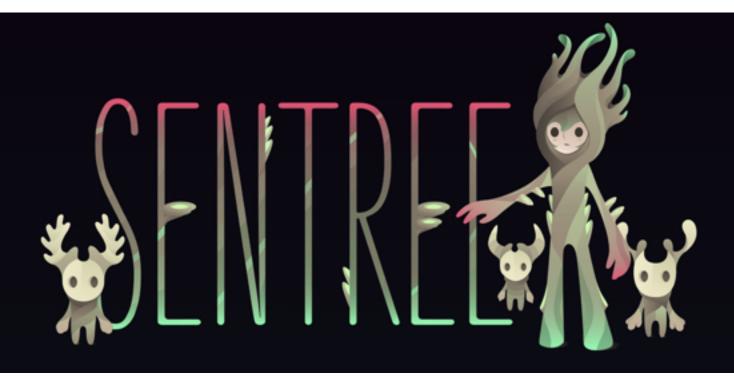

#### Sentree

A mobile local multi-device game

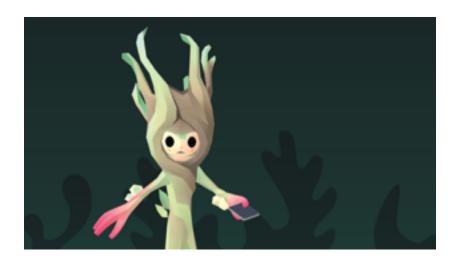

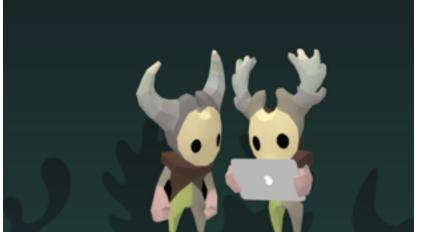

# Using spreadsheets

#### Level 1

| Time    | Event          | Parameter 1     | Parameter 2   | Parameter 3    |
|---------|----------------|-----------------|---------------|----------------|
| 0:00:05 | Spawn Enemy    | Frog            | Inward Path 1 | Outward Path 1 |
| 0:00:10 | Spawn Enemy    | Frog            | Inward Path 2 | Outward Path 2 |
| 0:00:20 | Spawn Enemy    | Frog            | Inward Path 3 | Outward Path 3 |
| 0:00:25 | Spawn Enemy    | Frog            | Inward Path 1 | Outward Path 1 |
| 0:00:40 | Spawn Enemy    | Frog            | Inward Path 3 | Outward Path 3 |
| 0:00:55 | Level Finished | Congratulations | You made it!  |                |

#### How about a visual tool?

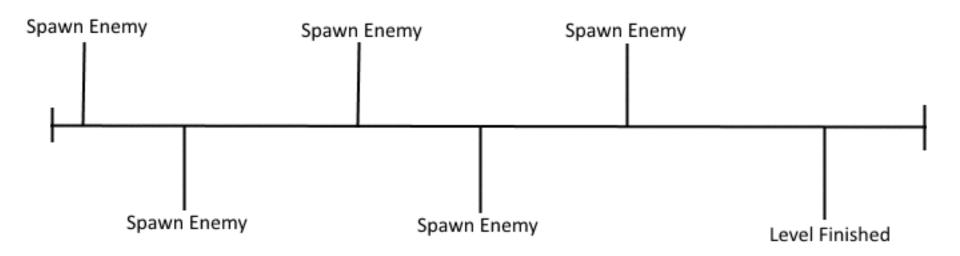

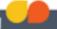

#### Timeline Editor

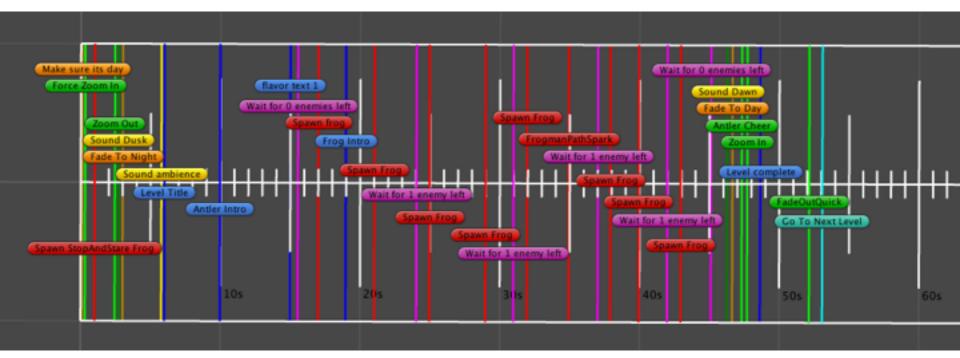

# How does it work?

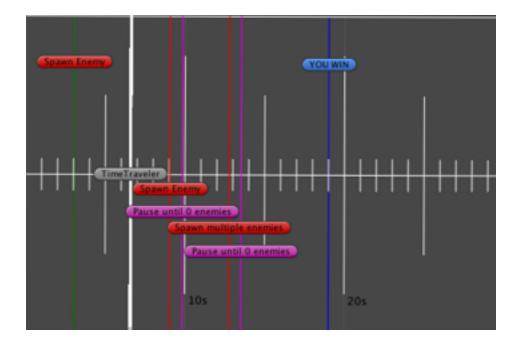

### How does it work?

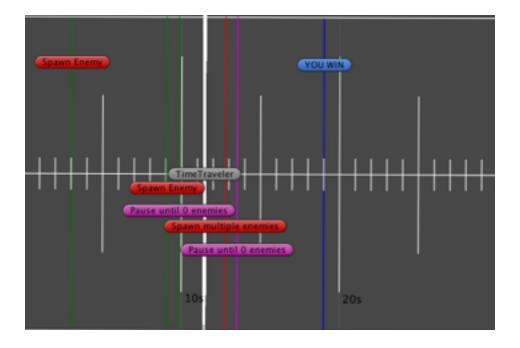

#### What do we use it for?

- Enemy spawners
- Game Flow control
- Rewinders / loops
- LightManager adjustment
- Camera adjustment
- Sound triggers
- Announcements
- Fade in/out
- Switch level
- Game events

# How does it help us?

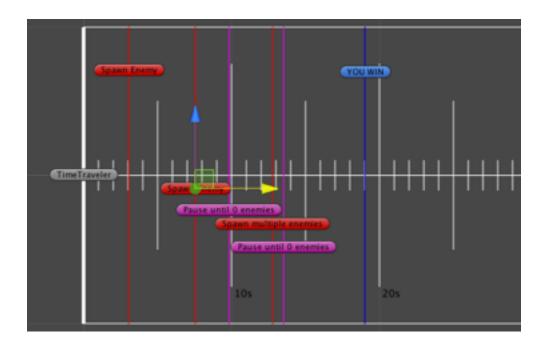

### DEMO!

### Thank you!

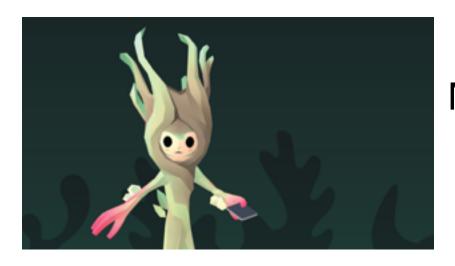

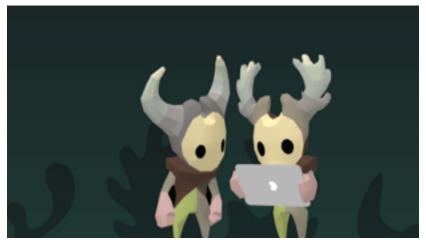

Mads Johansen Lassen mads@glitchnap.com @pyjamads